### Méthodes géodésiques pour la caractérisation des milieux fibreux

#### **Vincent Morard, Etienne Decencière, Petr Dokladal**

Ecole des Mines de Paris Centre de Morphologie Mathématique

<span id="page-0-0"></span>34ème journée de l'ISS-France

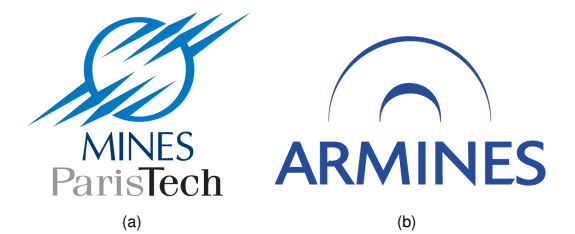

### Présentation de la problématique

- Images de tissus biologiques
- 48 images 3D réparties en 2 classes {*Sain*, *Pathologique*} ou en 4 classes  ${S_0, S_{30}, P_{70}, P_{100}}$  : (indice de dégradation du tissu)

#### Problématique

- Trouver des descripteurs pertinents pour discriminer au mieux les fibres d'un tissu sain d'un tissu pathologique.
- Réaliser une analyse statistique.

#### **Difficultés**

- Anisotropie et décroissance du signal avec la profondeur.
- Peu d'échantillon ⇒ Attention au sur apprentissage
- <span id="page-1-0"></span>**•** Très grande variabilité entre les tissus.

#### **[Introduction](#page-1-0)**

- [Problématique de l'étude](#page-1-0)
- [Préparation des images](#page-3-0)

#### <sup>2</sup> [Calcul des descripteurs](#page-5-0)

- [Méthodes géodésiques](#page-6-0)
- [Méthodes à partir du squelette](#page-10-0)

#### [Apprentissage statistique et classement](#page-11-0)

- **[Correlation avec la sortie](#page-12-0)**
- [Création d'un modèle](#page-15-0)

#### Prétraitements

Rehaussement des fibres

*Difference of gaussian* (DoG) linéaire que l'on applique sur l'image pour détecter les structures qui sont localement linéaires.  $\rightarrow$  Image rehaussée des fibres

#### Segmentation des fibres

<span id="page-3-0"></span>Il n'existe pas de seuil global mais on choisit automatiquement un seuil coupe par coupe pour n'avoir qu'une unique composante connexe pour le fond de l'image.  $\rightarrow$  Masque des fibres

[Problématique de l'étude](#page-1-0) [Préparation des images](#page-3-0)

# **Prétraitements**

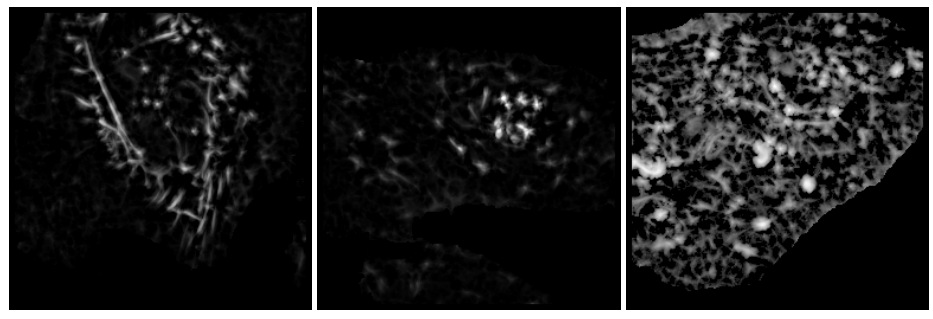

(c) Tissu Sain S<sub>0</sub>

(d) Tissu Pathologique *P*<sup>100</sup> (e) Réseau de fibres

- **· [Problématique de l'étude](#page-1-0)**
- [Préparation des images](#page-3-0)

#### <sup>2</sup> [Calcul des descripteurs](#page-5-0)

- [Méthodes géodésiques](#page-6-0)
- [Méthodes à partir du squelette](#page-10-0)

[Apprentissage statistique et classement](#page-11-0)

- **[Correlation avec la sortie](#page-12-0)**
- <span id="page-5-0"></span>[Création d'un modèle](#page-15-0)

<span id="page-6-0"></span>[Méthodes géodésiques](#page-6-0) [Méthodes à partir du squelette](#page-10-0)

#### Rappel sur la géodésie

Introduit par C. Lantuéjoul dans [\[4\]](#page-18-1).

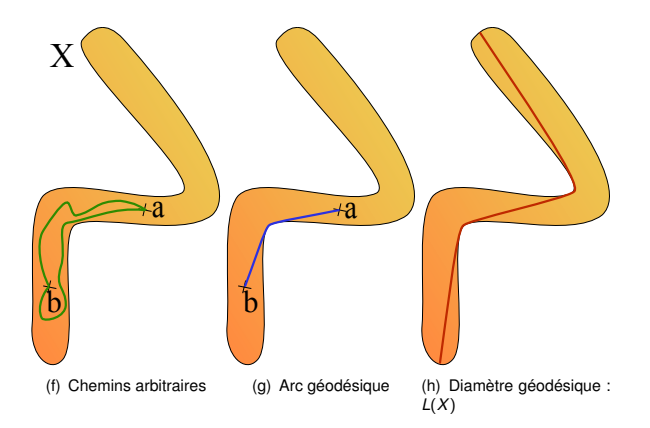

# Rappel sur la géodésie

A partir du diamètre géodésique, on peut définir d'autres attributs :

**•** Elongation géodésique

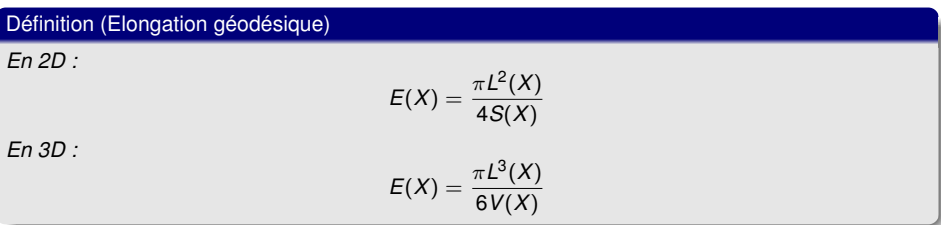

Tortuosité géodésique

Définition (Tortuosité géodésique)

$$
T(X) = \frac{L(X)}{L_{Eucl}(X)}
$$

Tous les pixels d'une même composante connexe seront remplacés par la valeur de l'attribut.

[Méthodes géodésiques](#page-6-0) [Méthodes à partir du squelette](#page-10-0)

# Méthodes géodésique

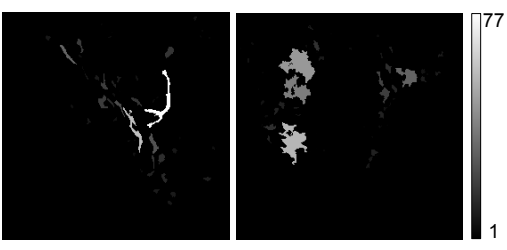

(i) Diametre géodesique (tissu (j) Diametre géodesique (tissu Patholo-Sain *S*<sub>0</sub>)  $\frac{1}{\text{gique}} P_{100}$ 

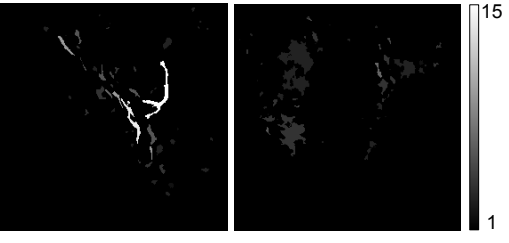

(k) Elongation géodesique (I) Elongation géodesique (tissu Patho-(tissu Sain *S*<sup>0</sup> )  $P_{100}$ 

Morard, Decencière, Dokladal **[Caractérisation d'un milieu fibreux](#page-0-0)** 3 février 2011 9/24

#### **Descripteurs**

On définie deux connectivités *C*8 et *C*26

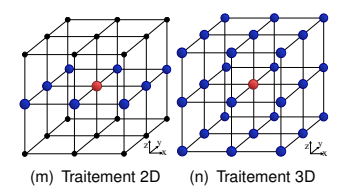

6 descripteurs sont retenus :

$$
F_{L,C,\gamma} = \frac{Card(\psi_{L,C}(f_{FB}) > \gamma)}{Card(f_{FB})} \times 100
$$

$$
F_{E,C,\gamma} = \frac{Card(\psi_{E,C}(f_{FB}) > \gamma)}{Card(f_{FB})} \times 100
$$

$$
F_{T,C,\gamma} = \frac{Card(\psi_{T,C}(f_{FB}) > \gamma)}{Card(f_{FB})} \times 100
$$

### Squelette des fibres, structures des fibres

- Calcul du squelette 3D [\[1\]](#page-18-2)
- **•** Ebarbulage
- Suppression des points triples du squelette.
- 3 descripteurs sont retenus :

<span id="page-10-0"></span>
$$
F_{SK_{C_{28},NB}} = CardCC(t_{Sk,C_{28}})
$$
\n
$$
F_{SK_{C_{28},MEAN}} = \frac{\sum LengthCC(t_{Sk,C_{28}})}{F_{SK_{C_{28},NB}}}
$$
\n
$$
F_{SK_{C_{28},\gamma}} = CardCC(t_{Sk,C_{28}}) > \gamma
$$

- **· [Problématique de l'étude](#page-1-0)**
- [Préparation des images](#page-3-0)

- [Méthodes géodésiques](#page-6-0)
- [Méthodes à partir du squelette](#page-10-0)

#### [Apprentissage statistique et classement](#page-11-0)

- **[Correlation avec la sortie](#page-12-0)**
- <span id="page-11-0"></span>[Création d'un modèle](#page-15-0)

<span id="page-12-0"></span>[Correlation avec la sortie](#page-12-0) [Création d'un modèle](#page-15-0)

# Correlation avec la sortie

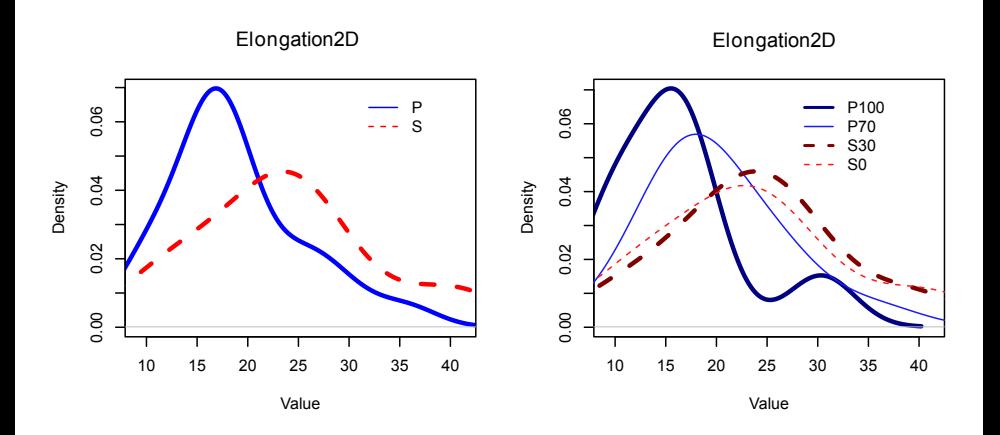

[Correlation avec la sortie](#page-12-0) [Création d'un modèle](#page-15-0)

# Correlation avec la sortie

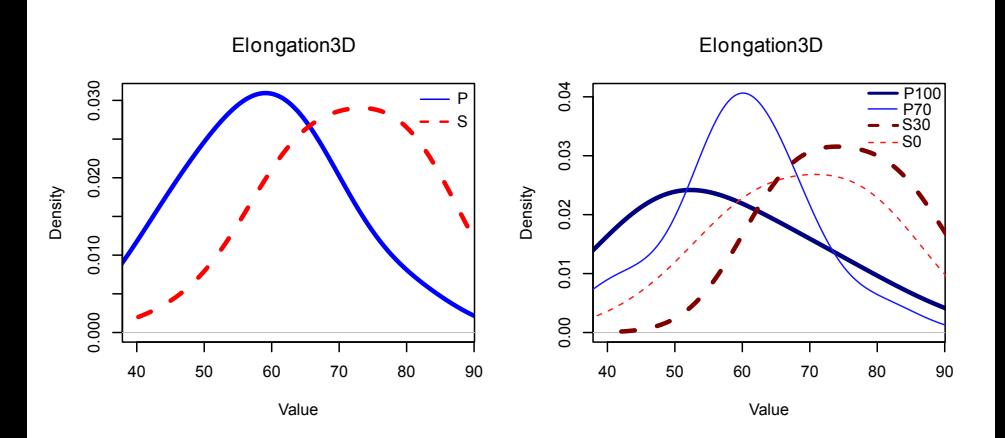

[Correlation avec la sortie](#page-12-0) [Création d'un modèle](#page-15-0)

# Correlation avec la sortie

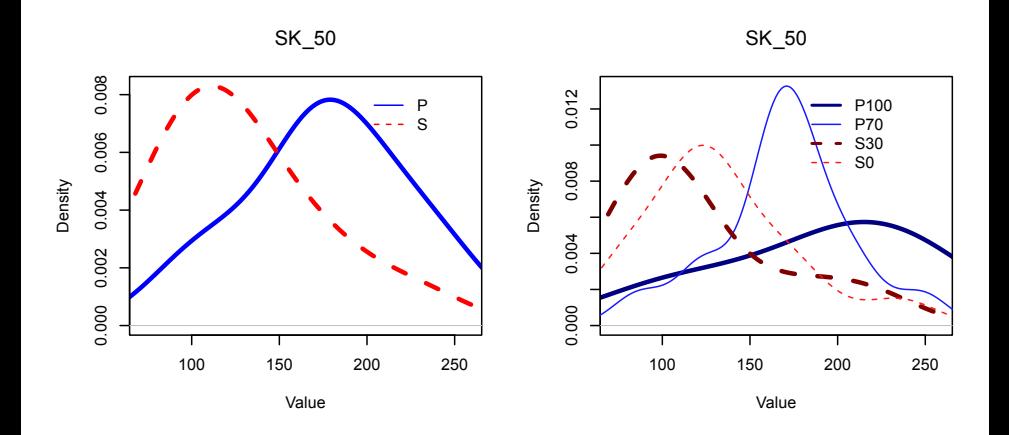

# Création d'un modèle

Eviter le sur apprentissage  $\rightarrow$  modèles linéaires

Selection des descripteurs les plus pertinents :

- LARS, Efron et al. dans [\[2\]](#page-18-3),
- LASSO, Tibshirani dans [\[5\]](#page-18-4),
- <span id="page-15-0"></span>Forward Stagewise Selection, Hastie et al. dans [\[3\]](#page-18-5).

#### TABLE: Taux de prédiction et descripteurs triés par ordre d'importance.

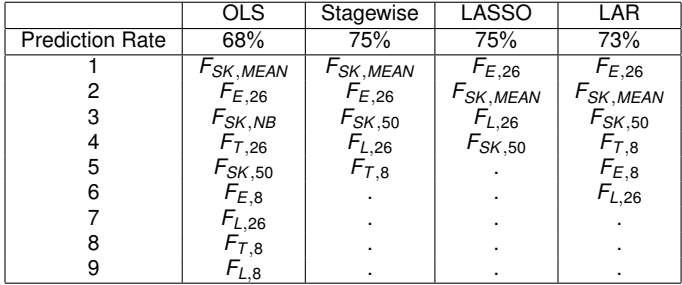

Méthode de validation : *Leave One Out*

- Caractérisation des fibres grâce à des méthodes géodésiques
- Caractérisation de la structure et de l'agencement des fibres grâce au squelette des fibres
- On a une bonne complémentarité entre les deux ensembles de descripteurs
- Apprentissage statistique : *Subset selection*

<span id="page-18-2"></span>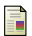

#### P. Dokladal, C. Lohou, L. Perroton, and G. Bertrand.

A new thinning algorithm and its application to extraction of blood vessels, 1999.

<span id="page-18-3"></span>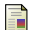

B. Efron, T. Hastie, I. Johnstone, and R. Tibshirani. Least angle regression.

*Annals of statistics*, 32(2) :407–451, 2004.

<span id="page-18-5"></span>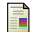

T. Hastie, R. Tibshirani, and J. Friedman. *The elements of statistical learning : data mining, inference, and prediction. volume2*. Springer Verlag, 2009.

<span id="page-18-1"></span>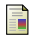

C. Lantuejoul and S. Beucher. Geodesic distance and image analysis. pages 138–142, Salzburg, Australia, 1980. Mikroscopie.

<span id="page-18-4"></span>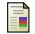

R. Tibshirani.

Regression shrinkage and selection via the lasso.

<span id="page-18-0"></span>*Journal of the Royal Statistical Society. Series B (Methodological)*, pages 267–288, 1996.

#### Annexes 1 : Matrice de corrélation

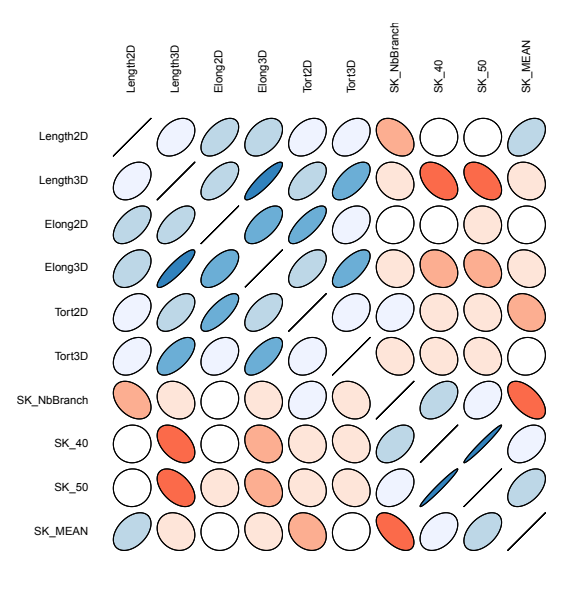

# Annexes 2 : Gestion de l'anisotropie

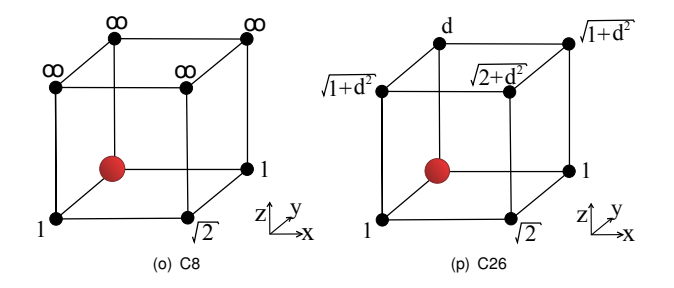

# Annexes 3 : Chemin de regularisation LARS

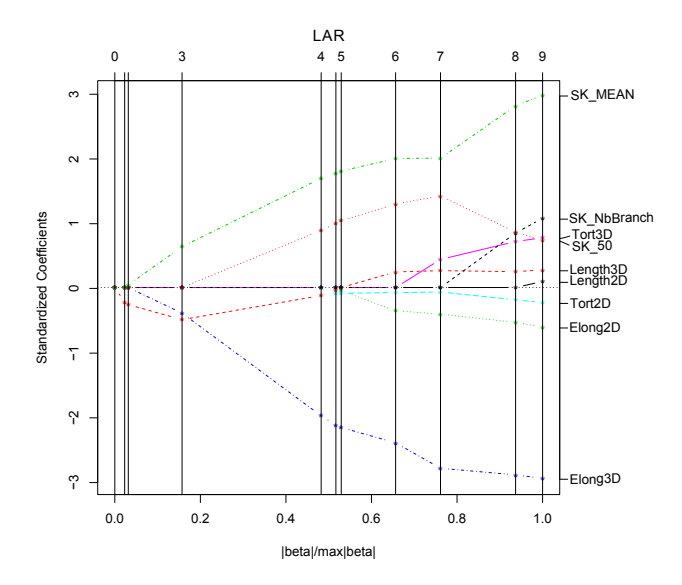

#### Annexes 4 : Chemin de regularisation LASSO

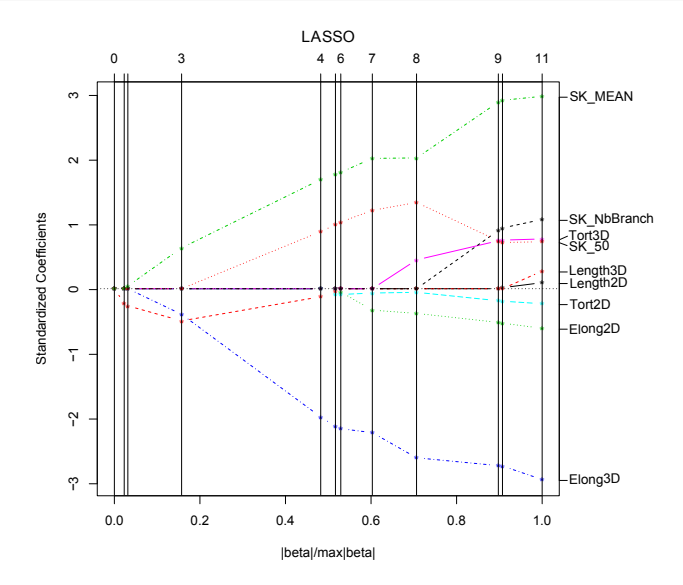

# Annexes 5 : Chemin de regularisation Forward stagewise selection

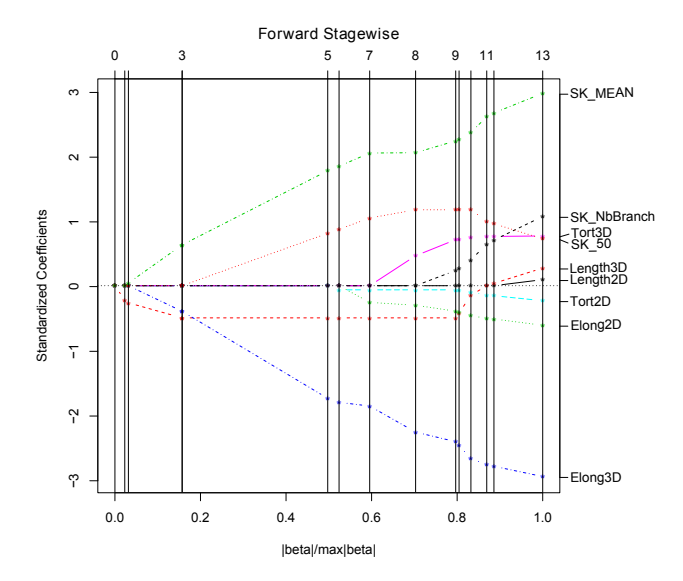